# **SOFTWAREPFLEGE**

**LEISTUNGEN** 

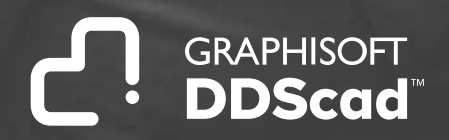

# **Headline 1. Technische Kundenberatung (Hotline-Service)**

### **Leistungen des Hotline-Teams:**

- > Unterstützung von DDScad-Anwender\*innen bei Fragestellungen zum Einsatz von DDScad
- > Unterstützt werden die jeweils aktuelle DDScad-Hauptversion sowie zwei Vorgängerversionen. Die Hardwareunterstützung beschränkt sich auf die für die genannten Versionen gültigen DDScad-Systemvoraussetzungen.
- > Hilfestellung erfolgt telefonisch, per E-Mail und bei Bedarf per Fernzugriff auf das System der Anwender\*innen

#### > **Unser Telefonservice:**

Wenn Sie unseren Telefonservice kontaktieren, erfolgt eine direkte Annahme des Gesprächs durch ein Mitglied des Hotline-Teams. Sollten all unsere Kolleg\*innen des Teams zu diesem Zeitpunkt in Gesprächen gebunden sein, erfolgt die Gesprächsannahme durch die Telefonzentrale. Dort wird ein Support-Ticket erstellt, das anschließend durch einen Rückruf eines Mitglieds des Hotline-Teams bearbeitet wird.

> Deutschland:  **+49 2593 8249 333** Österreich: **+43 732 672 800 16**

## **Erreichbarkeit:**

**Rufnummer:**  Deutschland: +49 2593 8249 333 Österreich: +43 732 672 800 16

**Support-Arbeitszeiten:**  Mo – Do: 8 Uhr – 17 Uhr, Fr: 8 Uhr – 16 Uhr

**E-Mail-Adresse:** Deutschland: support@dds-cad.de Österreich: support@dds-cad.at

#### **Bearbeitungsdauer:**

Es ist unser Bestreben, jeden Supportfall direkt anzunehmen und zu bearbeiten. Obwohl wir die Kapazitäten unserer Support-Kolleg\*innen sorgfältig planen, kann der Fall eintreten, dass sich Supportfälle aufstauen und in der Reihenfolge ihres Eingangs bearbeitet werden. In solchen Fällen starker Frequentierung unseres Services ist es unser Ziel, jeden Supportfall innerhalb eines Support-Arbeitstages zu bearbeiten. Eine Beseitigung von eventuellen Programmfehlern (Bugs) ist hiervon ausgenommen. **Rufnuming**<br> **Rufnuming**<br> **Diese erfolgt im Rahmen der Produktentwicklung.<br>
<b>Rufnuming** 

# **2. Zusätzliche Leistungen**

### **Softwarebezogene Leistungen**

- > **Regelmäßige kostenlose Programmupdates**
	- 1 Hauptrelease pro Jahr (Hauptversionswechsel)
	- Unterjährig: Service-Updates
- > **Regelmäßige kostenlose Dokumentationsupdates**
	- Versionsbezogene Aktualisierung der Online-Dokumentation zur Software
	- Anpassungen der kontextsensitiven Hilfe-Funktion innerhalb der Software
	- Zugriff auf Hilfe-Videos und Hintergrundwissen innerhalb der Online-Dokumentation

### **Sonstige Serviceleistungen**

#### > **Techniktelegramm**

Der monatlich erscheinende technische Service-Letter mit Erläuterungen zu häufig gestellten Kundenfragen und Tipps und Tricks rund um die DDScad-Funktionen

> **Sonderkonditionen für Schulungen und alle DDScad-Softwareprodukte**  Profitieren Sie von einem Preisnachlass von 20 Prozent auf den Bruttolistenpreis unserer Softwareprodukte und Schulungen

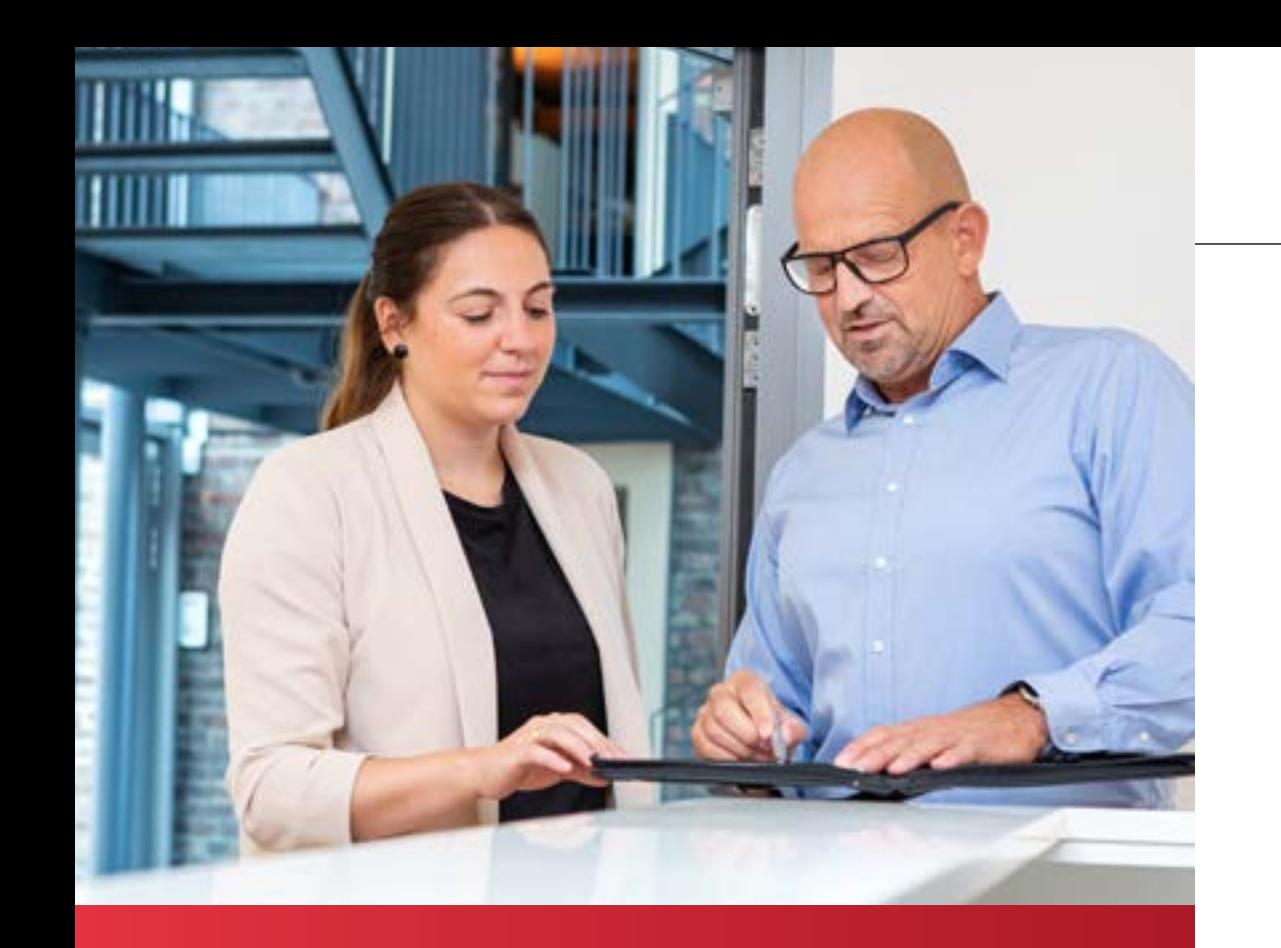

**\*** *im Building Information Modeling Koversion City of the Searbeitung koversion City of the Searbeitung Koversion Modeling (BIM)*  $\bullet$  *im Building Information Modeling (BIM) wir passgenau zu fairen Bedingungen mit Ihnen ab .***"**

# **3. Optionale Leistungen**

(nicht im Softwarepflegevertrag enthalten)

Auch über die standardisierten Leistungen des Softwarepflegevertrags hinaus bieten wir Ihnen die Möglichkeit, individuelle Dienstleistungspakete mit uns zu vereinbaren. Auf diese Weise unterstützen unsere erfahrenen TGA-, Elektro- sowie BIM-Expert\*innen Sie dabei, Ihren besonderen Herausforderungen zu begegnen. Solche Pakete können unter anderem folgende Services enthalten:

- > **Projektunterstützung**
- > **Feste Ansprechperson in der technischen Kundenberatung**
- > **Begleitung aller Phasen Ihrer Projektarbeit; zum Beispiel in Planungs- und Konzeptbesprechungen sowie sonstigen Vor-Ort-Terminen**
- > **Umfassende Beratung zu allen Themen rund um Ihre Arbeit in TGA-Fachplanungsprojekten. Dies kann das Aufsetzen von Prozessen, die Einführung der BIM-Methodik oder generell alle Teilbereiche der integralen Planung umfassen.**
- > **Durchgehende Begleitung, Beratung sowie sonstige Dienstleistungen im Rahmen der Bearbeitung komplexer Projekte – etwa**

20230220DACH

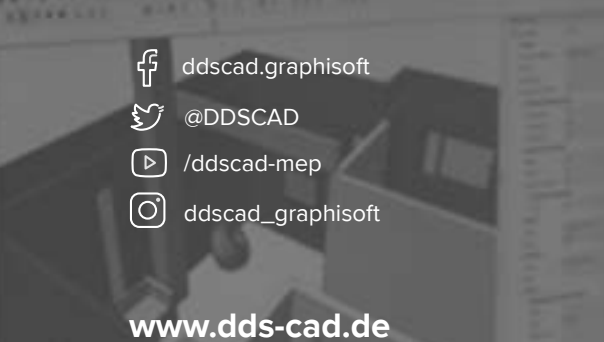

...

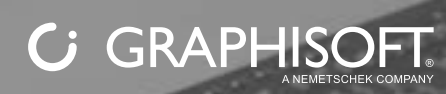